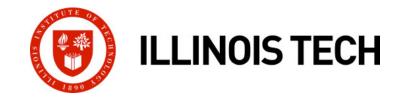

#### **Concurrent Programming**

CS351: Systems Programming Day 25: Nov. 17, 2022

**Instructor:** 

Nik Sultana

Slides adapted from Bryant and O'Hallaron

#### Heads up

# Practice Test is on Blackboard From 14<sup>th</sup> Nov until 8pm on 28<sup>th</sup> Nov

#### Final Exam is in 3 weeks

- Wednesday 7<sup>th</sup> December at 10:30am
- On Blackboard

#### Last lab deadline is in 1.5 weeks

With grace or penalty days, the last possible submission is on Saturday 2<sup>nd</sup> December.

#### Internship/job applications

Happy to discuss. (Many roles related to Systems Programming)

# **Concurrent Programming is Hard!**

- The human mind tends to be sequential
- The notion of time is often misleading
- Thinking about all possible sequences of events in a computer system is at least error prone and frequently impossible

# **Concurrent Programming is Hard!**

#### Classical problem classes of concurrent programs:

- Races: outcome depends on arbitrary scheduling decisions elsewhere in the system
  - Example: who gets the last seat on the airplane?
- **Deadlock:** improper resource allocation prevents forward progress
  - Example: traffic gridlock
- Livelock / Starvation / Fairness: external events and/or system scheduling decisions can prevent sub-task progress
  - Example: people always jump in front of you in line
- Many aspects of concurrent programming are beyond the scope of our course.
  - We'll cover some introductory aspects in the next few lectures.

#### **Iterative Servers**

Iterative servers process one request at a time

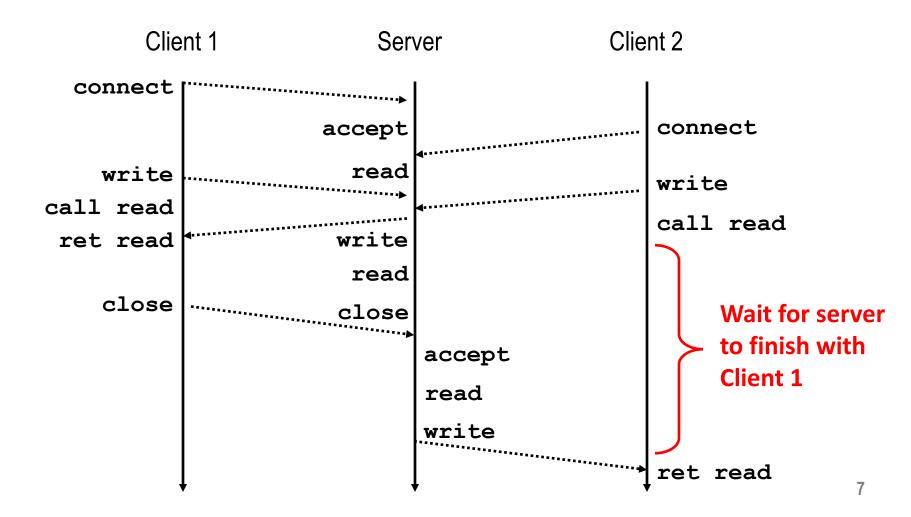

### Where Does Second Client Block?

#### Second client attempts to connect to iterative server

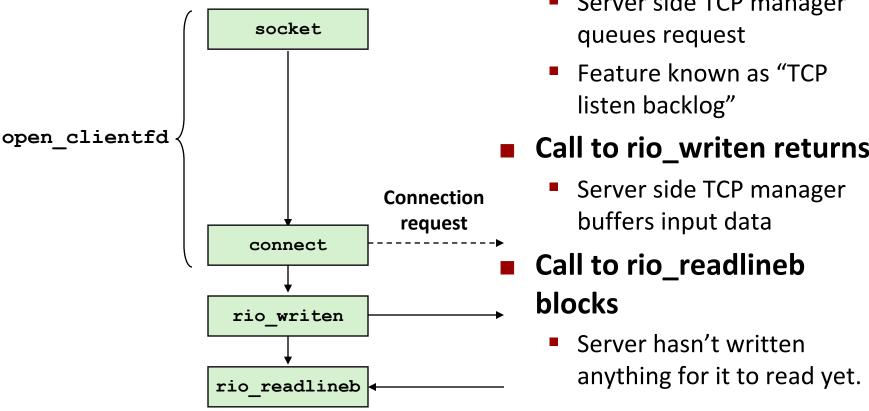

#### Client

#### Call to connect returns

- Even though connection not yet accepted
- Server side TCP manager

#### Call to rio\_writen returns

# **Fundamental Flaw of Iterative Servers**

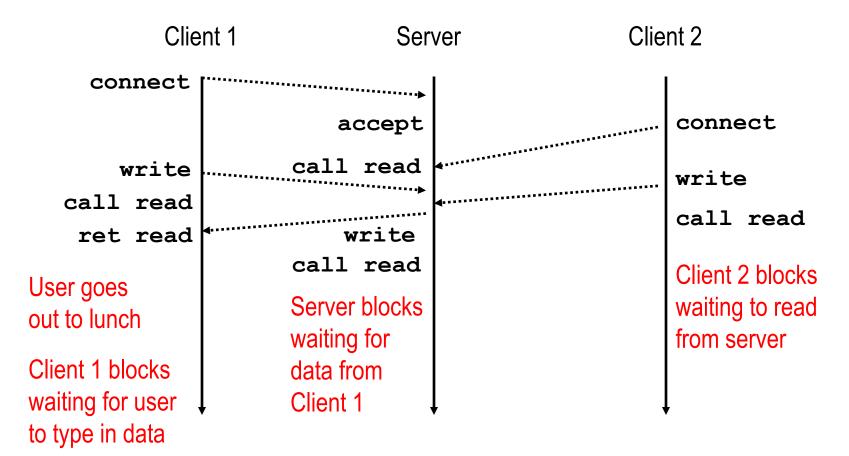

#### Solution: use concurrent servers instead

 Concurrent servers use multiple concurrent flows to serve multiple clients at the same time

# (Aside: Denial of Service attacks)

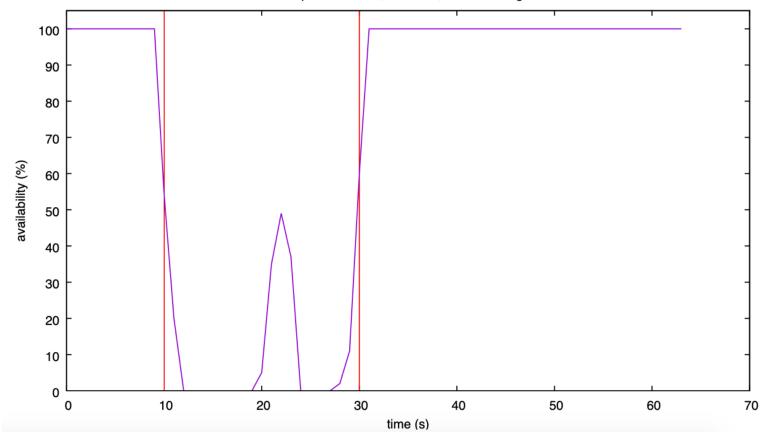

Apache Worker, Slowloris, Default config

Find out more: <u>https://github.com/niksu/dosarray</u>

# (Aside: Denial of Service attacks)

Apache Worker, Slowloris, Default config

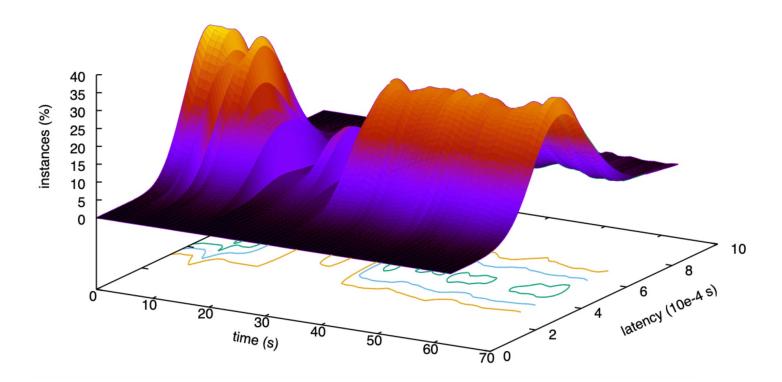

Find out more: <u>https://github.com/niksu/dosarray</u>

# **Approaches for Writing Concurrent Servers**

Allow server to handle multiple clients concurrently

#### 1. Process-based

- Kernel automatically interleaves multiple logical flows
- Each flow has its own private address space

#### 2. Event-based

- Programmer manually interleaves multiple logical flows
- All flows share the same address space
- Uses technique called I/O multiplexing.

#### 3. Thread-based

- Kernel automatically interleaves multiple logical flows
- Each flow shares the same address space
- Hybrid of of process-based and event-based.

### **Approach #1: Process-based Servers**

#### Spawn separate process for each client

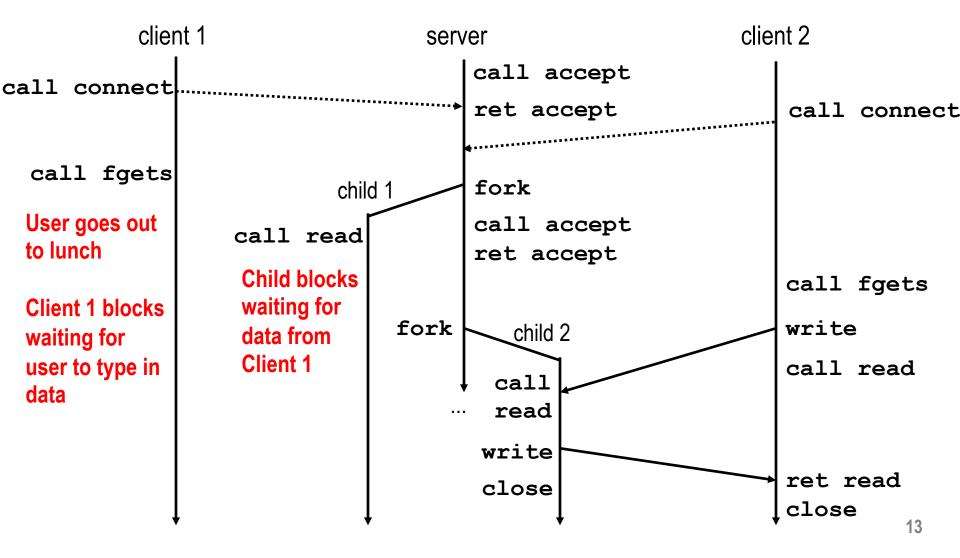

### **Process-Based Concurrent Echo Server**

```
int main(int argc, char **argv)
{
    int listenfd, connfd;
    socklen_t clientlen;
    struct sockaddr_storage clientaddr;
    Signal(SIGCHLD, sigchld_handler);
    listenfd = Open listenfd(argv[1]);
    while (1) {
        clientlen = sizeof(struct sockaddr_storage);
        connfd = Accept(listenfd, (SA *) &clientaddr, &clientlen);
        if (Fork() == 0) {
            Close(listenfd); /* Child closes its listening socket */
            echo(connfd); /* Child services client */
            Close(connfd); /* Child closes connection with client */
            exit(0); /* Child exits */
        }
        Close(connfd); /* Parent closes connected socket (important!) */
    }
}
```

# Process-Based Concurrent Echo Server (cont)

```
void sigchld_handler(int sig)
{
    while (waitpid(-1, 0, WNOHANG) > 0)
    ;
    return;
}
```

Reap all zombie children

#### **Concurrent Server: accept Illustrated**

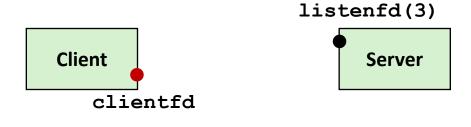

1. Server blocks in accept, waiting for connection request on listening descriptor listenfd

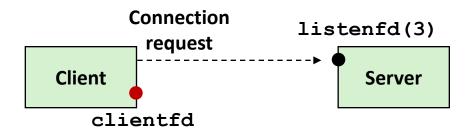

2. Client makes connection request by calling connect

3. Server returns connfd from accept. Forks child to handle client. Connection is now established between clientfd and connfd

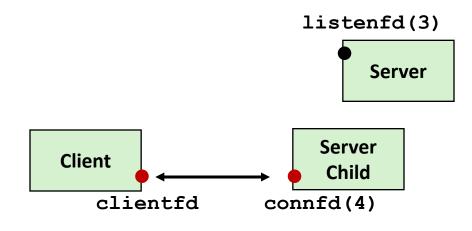

### **Process-based Server Execution Model**

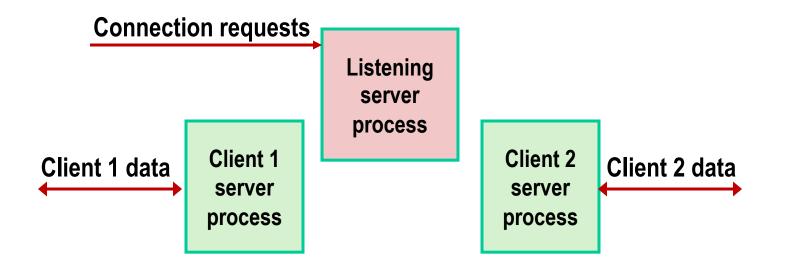

- Each client handled by independent child process
- No shared state between them
- Both parent & child have copies of listenfd and connfd
  - Parent must close connfd
  - Child should close listenfd

### **Issues with Process-based Servers**

Listening server process must reap zombie children

to avoid fatal memory leak

Parent process must close its copy of connfd

- Kernel keeps reference count for each socket/open file
- After fork, refcnt (connfd) = 2
- Connection will not be closed until referrent (connfd) = 0

# **Pros and Cons of Process-based Servers**

- + Handle multiple connections concurrently
- + Clean sharing model
  - descriptors (no)
  - file tables (yes)
  - global variables (no)
- + Simple and straightforward
- Additional overhead for process control
- Nontrivial to share data between processes
  - Requires IPC (interprocess communication) mechanisms
    - FIFO's (named pipes), System V shared memory and semaphores

### **Approach #2: Event-based Servers**

#### Server maintains set of active connections

- Array of connfd's
- Repeat:
  - Determine which descriptors (connfd's or listenfd) have pending inputs
    - e.g., using select or epoll functions
    - arrival of pending input is an event
  - If listenfd has input, then accept connection
    - and add new connfd to array
  - Service all connfd's with pending inputs

#### Details for select-based server in book

# I/O Multiplexed Event Processing

**Read and service** 

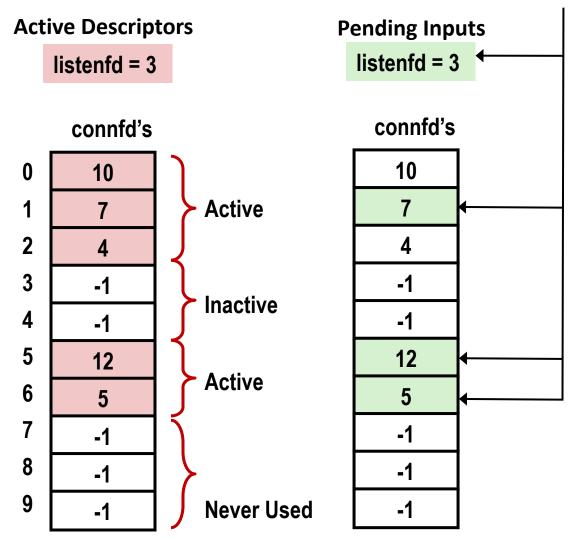

### **Pros and Cons of Event-based Servers**

- + One logical control flow and address space.
- + Can single-step with a debugger.
- + No process or thread control overhead.
  - Design of choice for high-performance Web servers and search engines. e.g., Node.js, nginx, Tornado

 Significantly more complex to code than process- or threadbased designs.

- Hard to provide fine-grained concurrency
  - E.g., how to deal with partial HTTP request headers
- Cannot take advantage of multi-core
  - Single thread of control

# **Approach #3: Thread-based Servers**

- Very similar to approach #1 (process-based)
  - ...but using threads instead of processes

#### **Traditional View of a Process**

Process = process context + code, data, and stack

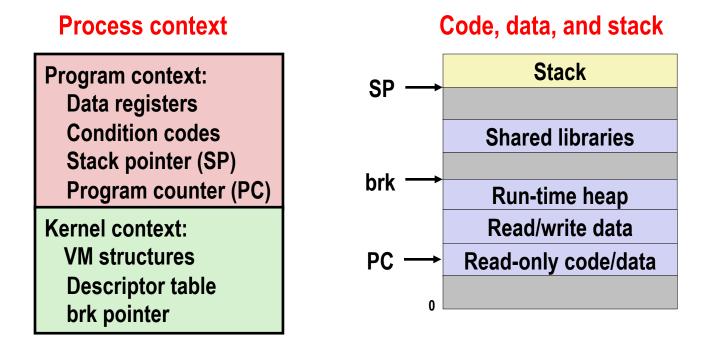

#### **Alternate View of a Process**

Process = thread + code, data, and kernel context

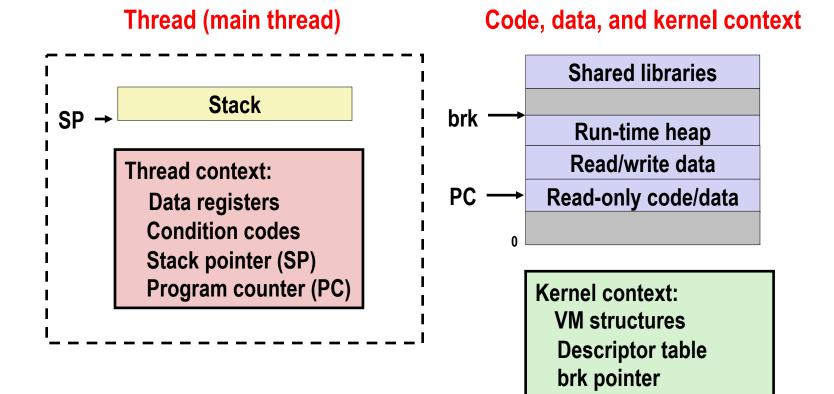

# **A Process With Multiple Threads**

#### Multiple threads can be associated with a process

- Each thread has its own logical control flow
- Each thread shares the same code, data, and kernel context
- Each thread has its own stack for local variables
  - but not protected from other threads
- Each thread has its own thread id (TID)

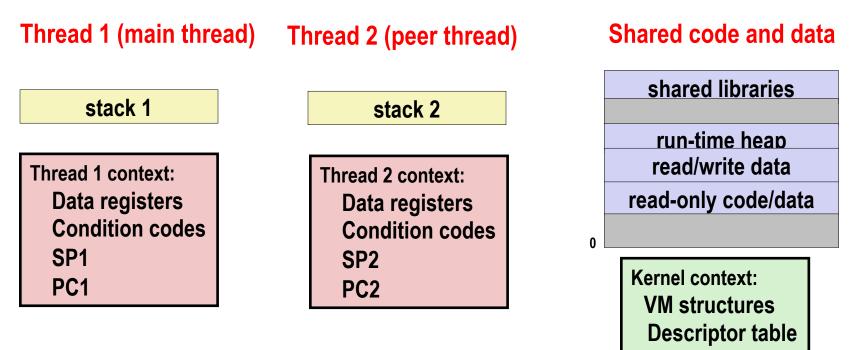

brk pointer

### **Logical View of Threads**

Threads associated with process form a pool of peers

Unlike processes which form a tree hierarchy

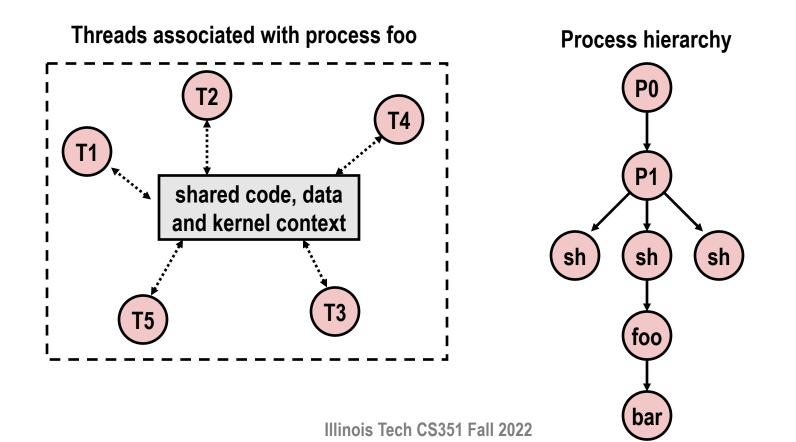

### **Concurrent Threads**

- Two threads are concurrent if their flows overlap in time
- Otherwise, they are sequential

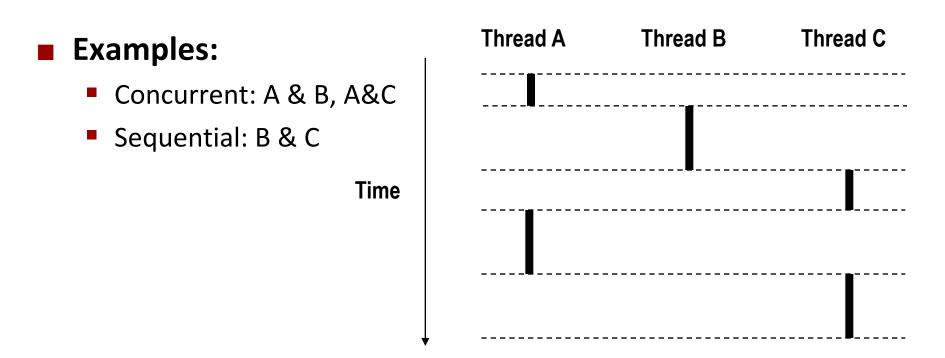

### **Concurrent Thread Execution**

#### Single Core Processor

 Simulate parallelism by time slicing

Multi-Core Processor

 Can have true parallelism

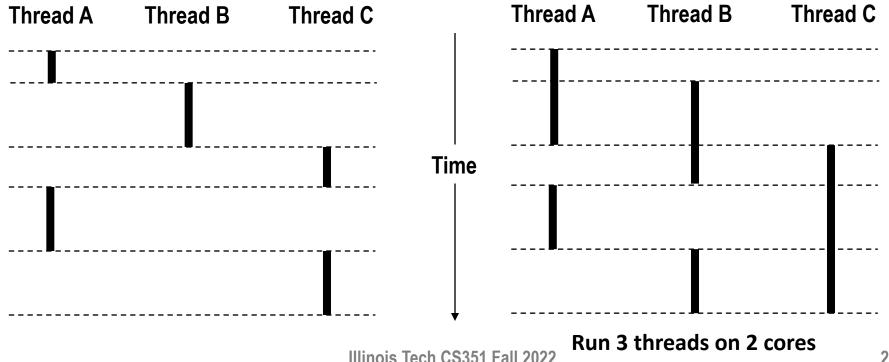

#### **Threads vs. Processes**

#### How threads and processes are similar

- Each has its own logical control flow
- Each can run concurrently with others (possibly on different cores)
- Each is context switched

#### How threads and processes are different

- Threads share all code and data (except local stacks)
  - Processes (typically) do not
- Threads are somewhat less expensive than processes
  - Process control (creating and reaping) twice as expensive as thread control
  - Linux numbers:
    - ~20K cycles to create and reap a process
    - ~10K cycles (or less) to create and reap a thread

# **Posix Threads (Pthreads) Interface**

- Pthreads: Standard interface for ~60 functions that manipulate threads from C programs
  - Creating and reaping threads
    - pthread\_create()
    - pthread\_join()
  - Determining your thread ID
    - pthread\_self()
  - Terminating threads
    - pthread\_cancel()
    - pthread\_exit()
    - exit() [terminates all threads], RET [terminates current thread]
  - Synchronizing access to shared variables
    - pthread\_mutex\_init
    - pthread\_mutex\_[un]lock

#### The Pthreads "hello, world" Program

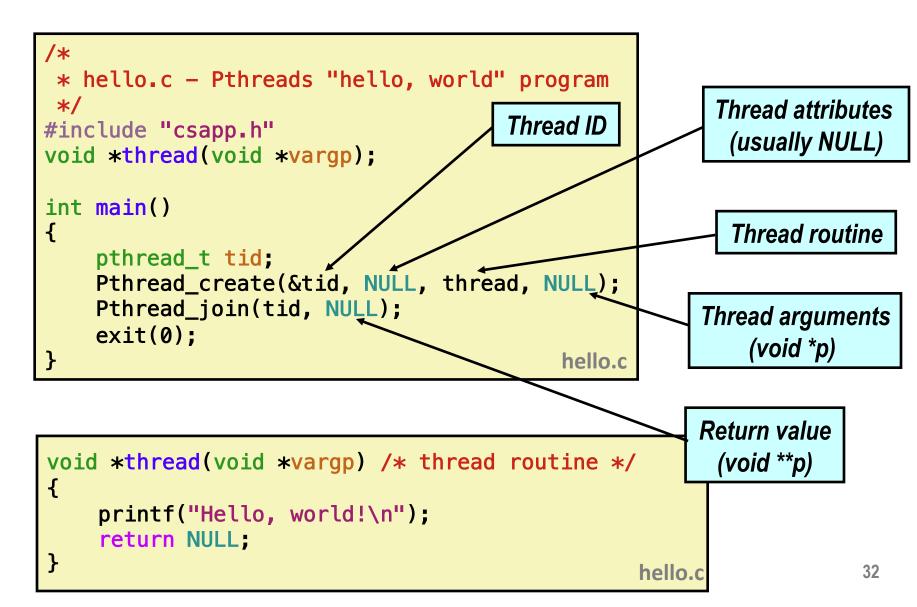

# **Execution of Threaded "hello, world"**

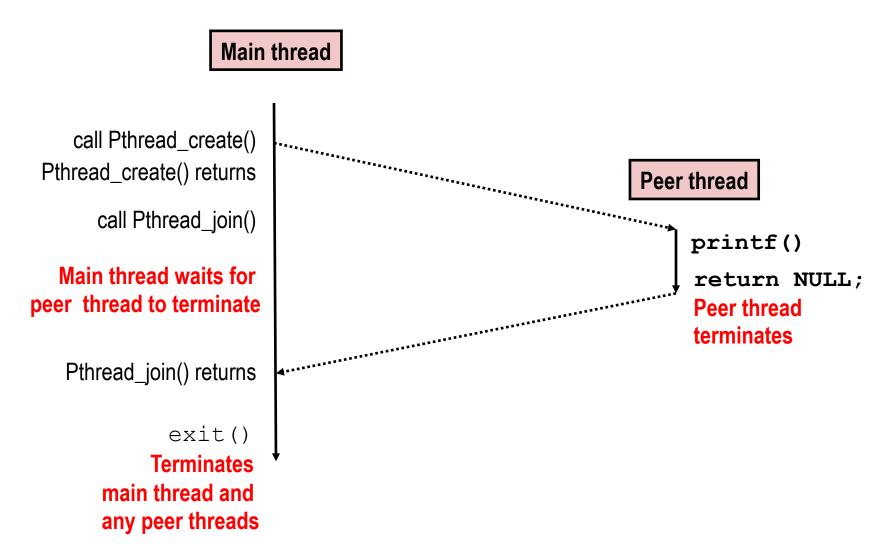

# **Thread-Based Concurrent Echo Server**

```
int main(int argc, char **argv)
{
    int listenfd, *connfdp;
    socklen t clientlen;
    struct sockaddr_storage clientaddr;
    pthread t tid;
    listenfd = Open_listenfd(argv[1]);
    while (1) {
       clientlen=sizeof(struct sockaddr_storage);
       connfdp = Malloc(sizeof(int));
       *connfdp = Accept(listenfd,
                 (SA *) &clientaddr, &clientlen);
       Pthread create(&tid, NULL, thread, connfdp);
    }
}
                                           echoservert.c
```

malloc of connected descriptor necessary to avoid deadly race (later)
Illinois Tech CS351 Fall 2022

# **Thread-Based Concurrent Server (cont)**

```
/* Thread routine */
void *thread(void *vargp)
{
    int connfd = *((int *)vargp);
    Pthread_detach(pthread_self());
    Free(vargp);
    echo(connfd);
    Close(connfd);
    return NULL;
}
```

- Run thread in "detached" mode.
  - Runs independently of other threads
  - Reaped automatically (by kernel) when it terminates
- Free storage allocated to hold connfd.
- Close connfd (important!)

#### **Thread-based Server Execution Model**

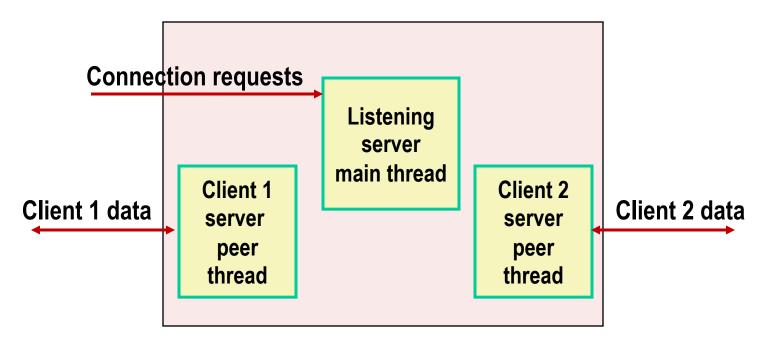

- Each client handled by individual peer thread
- Threads share all process state except TID
- Each thread has a separate stack for local variables

## **Issues With Thread-Based Servers**

#### Must run "detached" to avoid memory leak

- At any point in time, a thread is either *joinable* or *detached*
- Joinable thread can be reaped and killed by other threads
  - must be reaped (with pthread\_join) to free memory resources
- Detached thread cannot be reaped or killed by other threads
  - resources are automatically reaped on termination
- Default state is joinable
  - use pthread\_detach (pthread\_self()) to make detached

#### Must be careful to avoid unintended sharing

- For example, passing pointer to main thread's stack
  - Pthread\_create(&tid, NULL, thread, (void \*)&connfd);

#### All functions called by a thread must be thread-safe

(next lecture)

# **Pros and Cons of Thread-Based Designs**

#### + Easy to share data structures between threads

- e.g., logging information, file cache
- + Threads are more efficient than processes

– Unintentional sharing can introduce subtle and hard-toreproduce errors!

- The ease with which data can be shared is both the greatest strength and the greatest weakness of threads
- Hard to know which data shared & which private
- Hard to detect by testing
  - Probability of bad race outcome very low
  - But nonzero!
- Future lectures

# **Summary: Approaches to Concurrency**

#### Process-based

- Hard to share resources: Easy to avoid unintended sharing
- High overhead in adding/removing clients

#### Event-based

- Tedious and low level
- Total control over scheduling
- Very low overhead
- Cannot create as fine grained a level of concurrency
- Does not make use of multi-core

#### Thread-based

- Easy to share resources: Perhaps too easy
- Medium overhead
- Not much control over scheduling policies
- Difficult to debug
  - Event orderings not repeatable

# **Per-lecture feedback**

- Better sooner rather than later!
- I can help with issues sooner.
- There is a per-lecture feedback form.
- The form is anonymous. (It checks that you're at Illinois Tech to filter abuse, but I don't see who submitted any of the forms.)
- https://forms.gle/qoeEbBuTYXo5FiU1A
- I'll remind about this at each lecture.

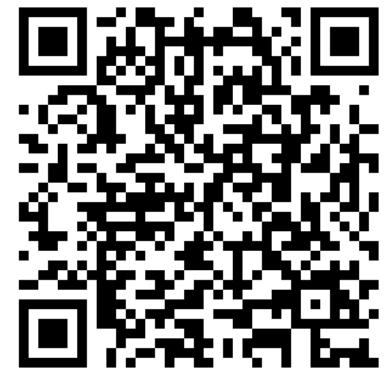